## **Do not turn it off: SELinux**

*Open Source Days 2012, Copenhagen*

*Robert Scheck*

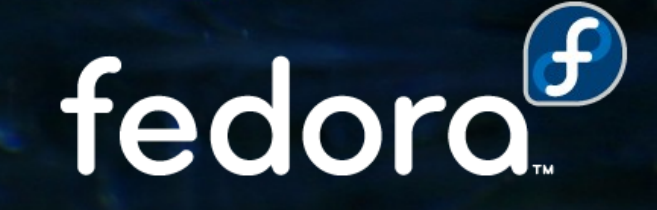

#### **Robert Scheck**

Fedora Package Maintainer and Provenpackager Fedora Ambassador and Ambassador Mentor Part of Fedora Websites and Translation teams Open Source Contributor and Software Developer

Mail: robert@fedoraproject.org Web: http://fedoraproject.org/wiki/RobertScheck

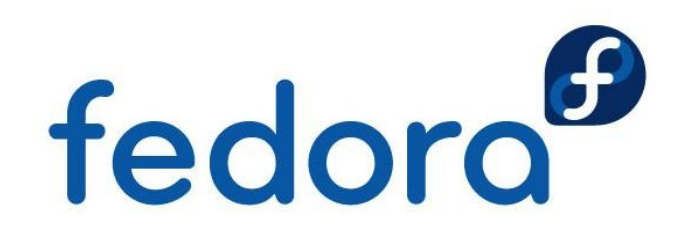

#### **What is SELinux?**

- ▶ Security-Enhanced Linux
- **Implementation of FLASK concept** (Flux Advanced Security Kernel)

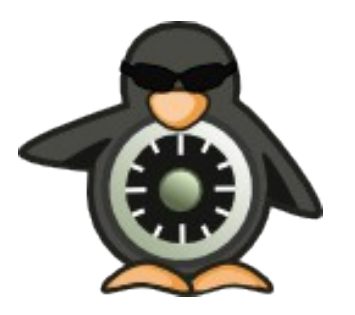

- **Access control on resources in the meaning** of Mandatory Access Control (MAC)
- **Mostly developed by NSA and Red Hat**
- **Licensed under GNU General Public License**

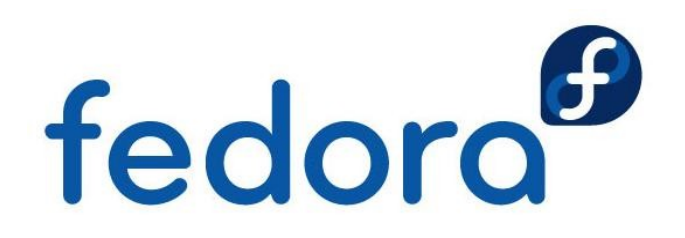

#### **Linux Access Control**

- **Linux access control involves** 
	- **kernel controlling**
	- **Perocesses (running programs) and access to**
	- **Performances** (files, directories, sockets, ...)
- **For example:** 
	- web server process can read web files,
	- but not /etc/shadow
- How are these decisions made?

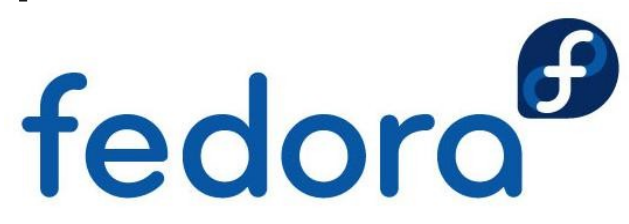

#### **Standard Access Control**

**Processes and files have security properties** 

- **Perocess:** user/group (real and effective)
- **Peroduces:** user/group and access bits read, write and execute for user, group and other

#### **Policy is hard-coded in the kernel**

**Example: Can Firefox read my private SSH** key?

**P** robert 3127 1 5 10:00 ? 00:00:29 firefox

 $-rw$ ------- 1 robert users 993 Feb 6 2005 id\_rsa  $\mathbf{f}$ 

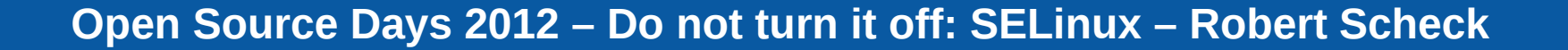

#### **Standard Security Problems**

- **Access is based on users' access**
- **Example: Firefox can read SSH keys** 
	- **Pendify has no reason to read them, but**
	- $\blacktriangleright$  if compromised can potentially disastrous
- **Fundamental problem:** 
	- Security properties are not specific enough
	- $\blacktriangleright$  Kernel can not distinguish applications from users

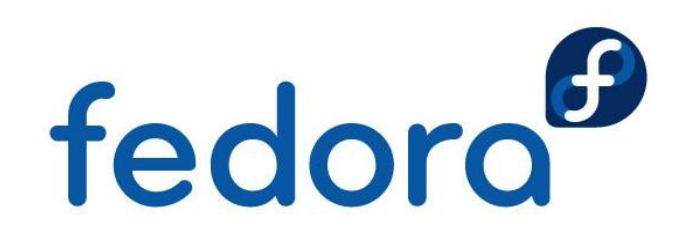

#### **Standard Security Problems**

- **Processes can change security properties**
- **Example: Mail files readable only only by me** 
	- **Evolution can make them world readable**
- **Fundamental problem:** 
	- ▶ User definable access control, also called Discretionary Access Control (DAC)
	- **Processes can adapt or ignore security policy**

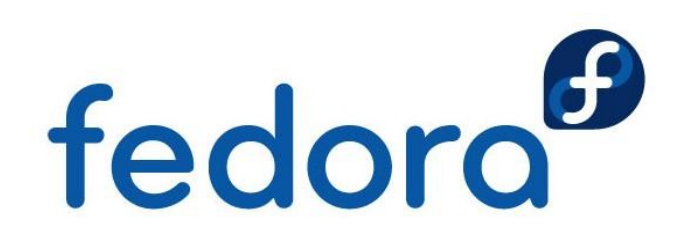

#### **Standard Security Problems**

- Only two privilege levels: user and root  $\blacktriangleright$
- **Example: Apache privilege escalation** 
	- Apache bug allows obtaining root shell
	- **Entire Linux system is compromised**
- **Fundamental problem:** 
	- **Simplistic security policy**
	- No way to enforce least-privilege

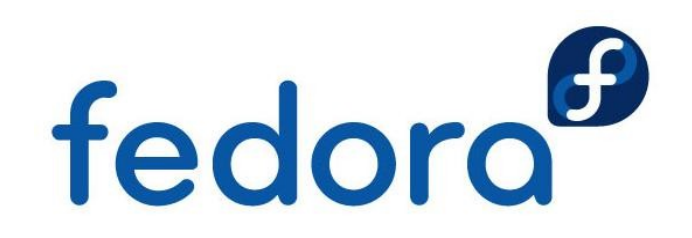

#### **Solution: SELinux**

- **SELinux adds additional access control** 
	- **Permity constant in the processes/resources**
	- **Filexible security policy that can be changed**
- ▶ Kernel and application based enforcement
- Designed to address security problems
	- ▶ mandatory (Mandatory Access Control, "MAC"), least-privilege and fine-grained
	- **h** no all powerful root
- **Transparent to applications**

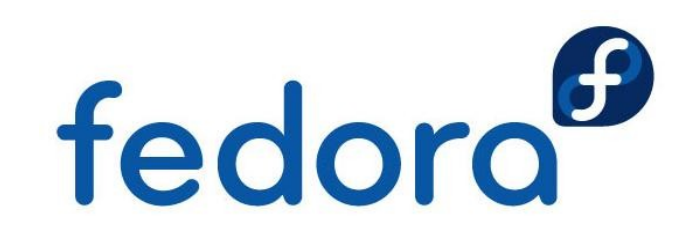

#### **SELinux Access Control**

- ▶ SELinux has 3 forms of access control
	- **Type Enforcement (TE), primary mechanism**
	- ▶ Role-Based Access Control (RBAC)
	- ▶ Multi-Level Security (MLS)
- ▶ Configurable via policy language
	- ▶ central configuration files control all access
	- ▶ several policies (targeted, mls, minimum)
- **All access is denied by default**

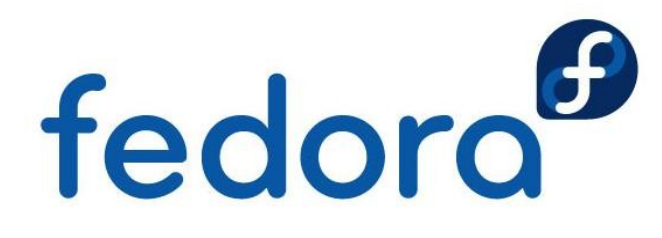

### **SELinux Security Properties**

**Processes and files have a security context** 

- robert\_u:staff\_r:firefox\_t:s0
- robert\_u:object\_r:user\_home\_t:s0
- **Benutzer:Rolle:Typ:Level**
- **The key field is the type** 
	- ▶ used to implement Type Enforcement
- ▶ Other fields used for RBAC and MLS
	- **Indian in the search in the search in the Struth**

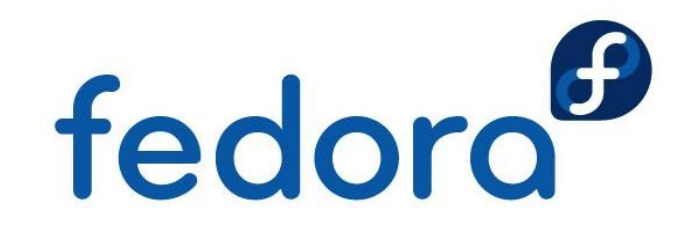

### **SELinux Security Properties**

- ▶ Several utilities modified for SELinux
- The "Z" option usually used to view contexts

**Examples:** 

- **P** ps auxZ (view contexts of processes)
- **Let 1s** 1az (view contexts of files and directories)
- Output examples of "Is -Z":
	- ----------. system\_u:object\_r:shadow\_t:s0 /etc/shadow
	- -rwxr-xr-x. system\_u:object\_r:udev\_exec\_t:s0 /sbin/udevd

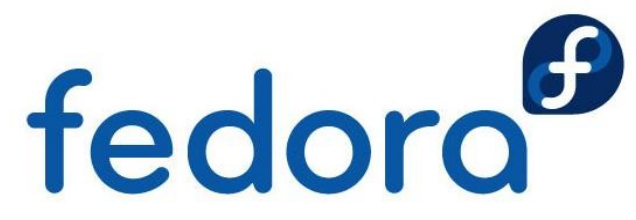

### **Introduction: Type Enforcement**

- ▶ Based on a single security property: type
	- **A** applied to all processes and resources
	- **Performation represents all security relevant information**
- **Types are assigned to processes & resources** 
	- Apache processes  $\rightarrow$  httpd\_t
	- /var/www/html/index.html → httpd\_sys\_content\_t
- **Access is allowed between types,** 
	- e.g. httpd\_t can read httpd\_sys\_content\_t<br>
	fedoro

#### **Introduction: Object Classes**

- Object classes specify the details of access
- **Resources are divided into classes** 
	- ▶ e.g. file, lnk\_file, dir, socket, process
- $\blacktriangleright$  Each class has permissions,
	- ▶ e.g. for file: read, write, execute, getattr
- **Full access in Type Enforcement:** 
	- **b** allow httpd\_t httpd\_sys\_content\_t:file read;

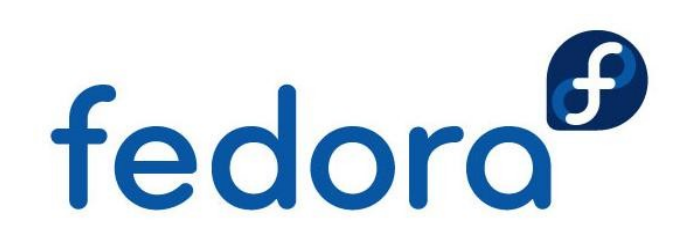

#### **Overview: Type Enforcement**

allow httpd\_t httpd\_sys\_content\_t:file read;

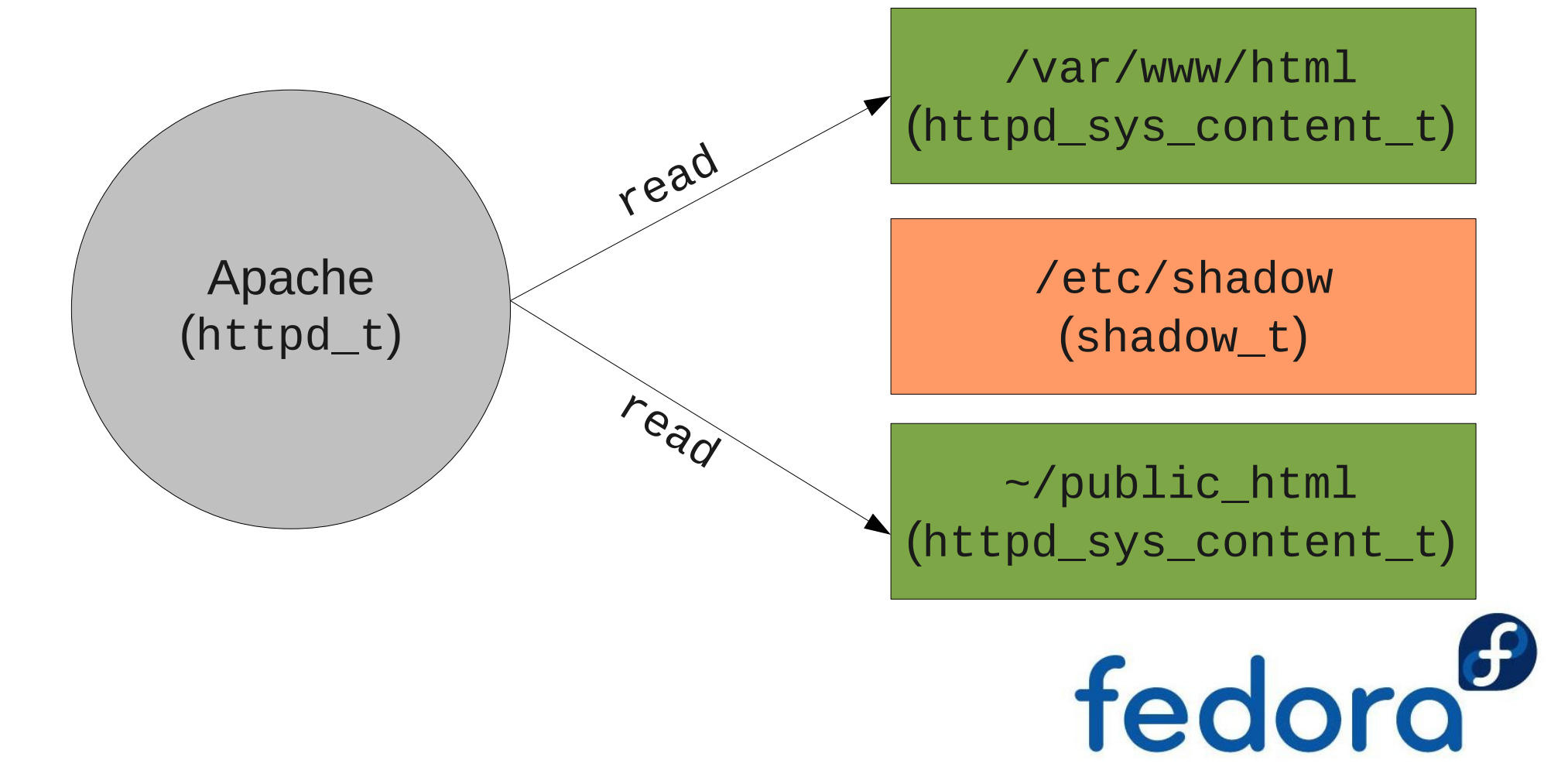

## **Concept: Type Enforcement**

- **Access is allowed exclusively by type** 
	- **Formany processes and resources have same type** 
		- **Simplifies policy by grouping**
	- **Policies with same type have same access** 
		- same for resources (files)
- **Process types are also called "domains"** 
	- sometimes applied to resources, e.g. sockets
- **Different resources can have same type**

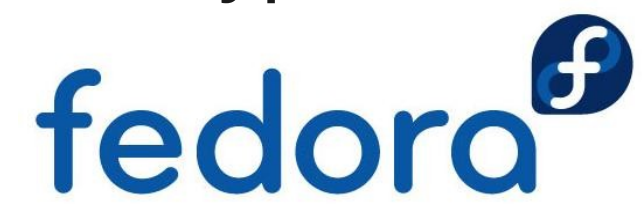

## **Assigning Initial Types**

- **Files and directories:** 
	- **Configuration file specifies default context** 
		- $\blacktriangleright$  so-called "file contexts" ( $*$ .fc)
		- regular expressions, /usr/(.\*/)?bin(/.\*)?  $\rightarrow$  bin\_t
	- Inherited from parent directory at runtime
- **Applications can explicitly set context** 
	- chcon utility to set contexts ( $\rightarrow$  chown)
	- **Performally assaud maintains context on /etc/shadow**

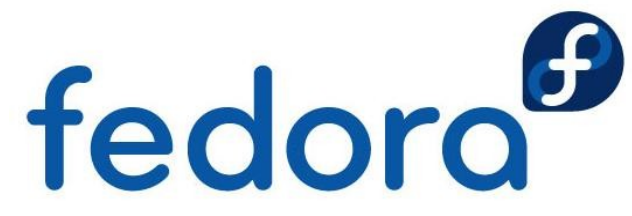

## **Assigning Process Types**

- **Process types are** 
	- ▶ (default) inherited from parent process
	- set by policy (type transition rule)
	- $\blacktriangleright$  set by application (e.g. login)
- **Examples:** 
	- bash (user\_t)  $\rightarrow$  1s (user\_t)
	- $\triangleright$  init (init\_t)  $\rightarrow$  httpd init script (initrc\_t)  $\rightarrow$  httpd (httpd\_t)

 $\rightarrow$  login (login\_t)  $\rightarrow$  bash (user\_t)  $\rightarrow$  dord

## **Type Transition Rules**

- **Type Transition rules set process types using:** 
	- **Peropent process type and executable file type**
	- similar to setuid()
- **Example: starting name server** 
	- **Policy rule:**

domain\_auto\_trans(initrc\_t, named\_exec\_t, named\_t)

- Parent process (initrc\_t)
- Executable file type (named\_exec\_t)
- **Result: named\_t**

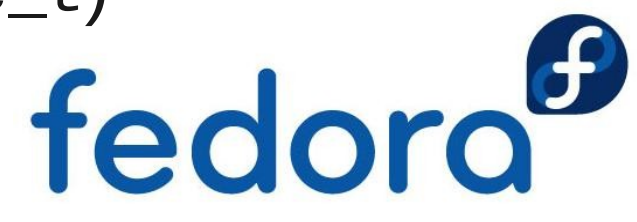

### **Type Transition Notes**

- **Primary reasons for setting process type** 
	- **Exercise 3 rations run in correct domain**
	- **b** does not require application modification
- Must be allowed by policy
	- ▶ e.g. Apache can not start processes in init\_t
	- **Perform the prevents applications from gaining privilege**
- **Binds specific executable to a domain** 
	- ▶ e.g. only /usr/bin/passwd can run in passwd\_t

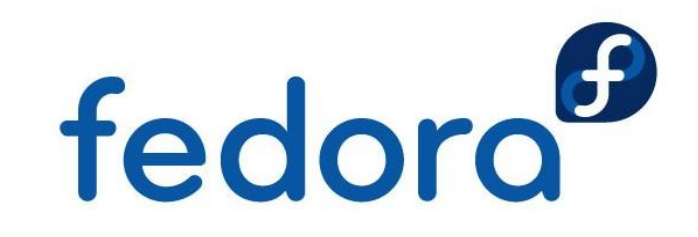

#### **User Field in Security Context**

- robert\_u:staff\_r:firefox\_t:s0
- Not necessarily the same as the Linux user
- ▶ Often ends in " u": system\_u, user\_u
- **Not currently used in the "targeted" policy**
- **Files and directories:** 
	- **Let user inherited from process**
	- **System processes create files with the file context** system\_u

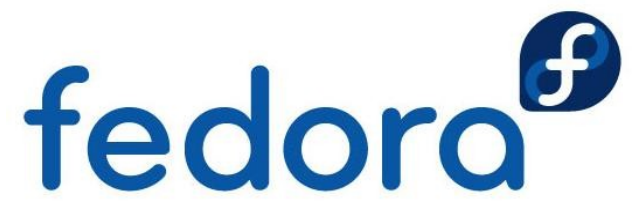

#### **Role Field in Security Context**

- robert\_u:staff\_r:firefox\_t:s0
- ▶ Used for Role-Based Access Control (RBAC)
	- **•** role further restricts available type transitions
	- ▶ together with Type Enforcement (user\_r/user\_t)
- Usually ends with " r"
- **Resources get by default object\_r**
- **Deal in "mls" policy** 
	- user\_r, staff\_r, secadmin\_r

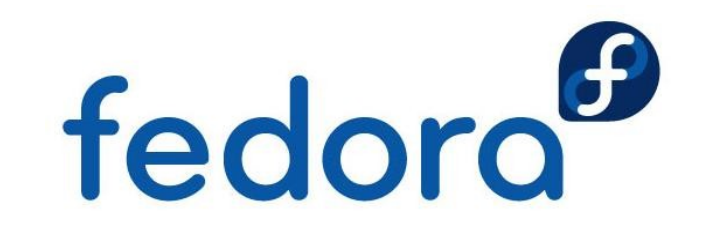

#### **MCS Level Field Details**

- robert\_u:staff\_r:firefox\_t:s0
- **Used for multi-level security, short: MLS** (or for multi categories security, short: MCS)
- ▶ Often hidden in "targeted" policy
- **In Identifies one level or range** 
	- single level: s0
	- **P** range: s0-s15:c0.c1023
- **Disable Usually translated with labels** 
	- s15:c0.c1023 → "SystemHigh"

### **SELinux Security Benefits**

**Types capture important security information:** 

- **▶ access is based on user and application function**
- **transitions capture process call chains**
- **Processes run with least-privilege** 
	- $\triangleright$  only what is allowed for the type
	- ▶ e.g. httpd\_t can only read web pages
- **Privilege escalation tightly controlled** 
	- a compromise of Apache limited by policy<br>
	<del>fedoro</del>

## **The "mls" Policy**

- ▶ Policy with Bell-LaPadula support
	- ▶ model: Confidential information shall not be passed to non-confidential persons (thus: no read-up and no write-down)
- Intended for server only operating systems
	- no X-window support
	- **Independent in the limited to particular packages/services**
- ▶ Certification of Red Hat Enterprise Linux in 2007 (with IBM) against LSPP, RBACPP & CAPP on EAL 4+ fedoro

## **The "targeted" Policy**

- **Processes are by default unconfined** 
	- **only "targeted" processes are confined**
- **Inconfined domains** 
	- by default user processes run in unconfined\_t
	- System processes run in initrc\_t
	- **Let unconfined processes have same access as they** would have without SELinux running
- **Daemons with policy have a transition from** fedord unconfined\_t to e.g. httpd\_t (limited access)

### **Configuration Files**

#### ▶ SELinux configuration in /etc/selinux

-rw-r--r--. 1 root root 458 Aug 26 2010 config -rw-r--r--. 1 root root 2271 Jul 22 2010 semanage.conf drwxr-xr-x. 5 root root 4096 Jun 7 01:53 mls drwxr-xr-x. 5 root root 4096 Jun 7 01:53 targeted

#### $\blacktriangleright$  /etc/selinux/config – policy and mode

# This file controls the state of SELinux on the system. # SELINUX= can take one of these three values: # enforcing - SELinux security policy is enforced. # permissive - SELinux prints warnings instead of enforcing. # disabled - No SELinux policy is loaded. SELINUX=enforcing # SELINUXTYPE= can take one of these two values: # targeted - Targeted processes are protected, # mls - Multi Level Security protection. SELINUXTYPE=targeted

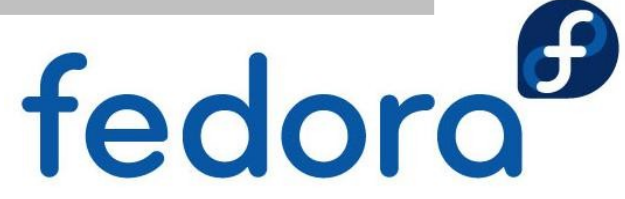

### **Configuration Files**

- contexts: Default contexts for the system
- **modules: Modules to build the policy**
- policy: Compiled SELinux policy  $\overline{\phantom{a}}$
- ▶ setrans.conf: MLS/MCS translations
- **SEUSERE: Mapping Linux-/SELinux users**

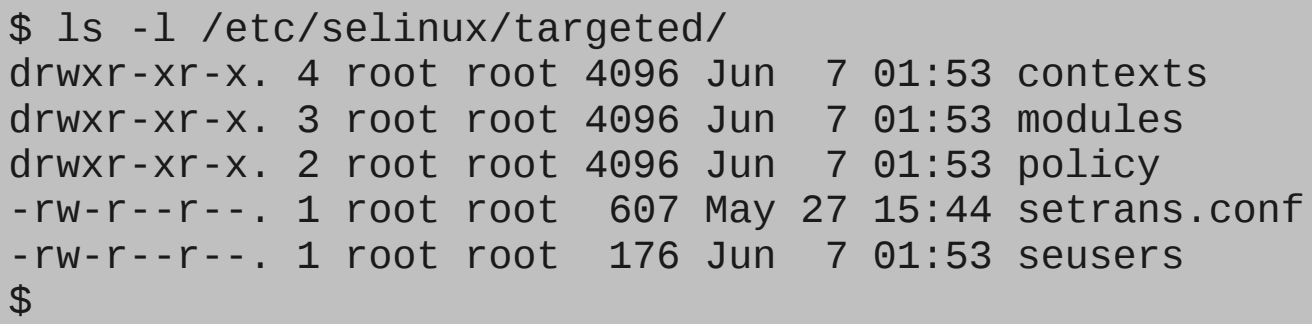

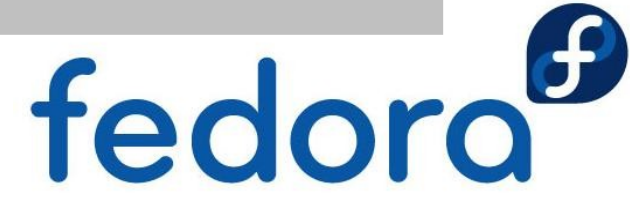

#### **Kernel Boot Parameters**

- **Kernel parameters override settings in** /etc/selinux/config
- ▶ selinux=0
	- **boots the kernel with SELinux turned off**
	- all files will no longer get created with file context
	- **Industry 19 are:** later SELinux usage requires a relabeling
- **P**enforcing=0
	- **boots the kernel in "permissive" mode**
	- **If** may not give same error messages as in "enforced"

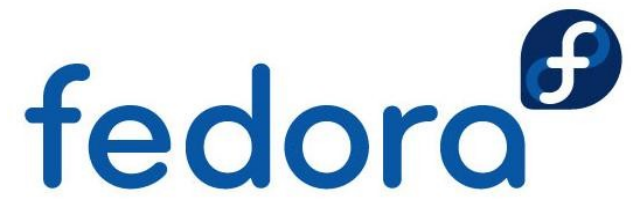

#### **"man pages" for "targeted"**

httpd\_selinux(8) httpd Selinux Policy documentation httpd\_selinux(8)<br>

#### NAME

NAME<br>httpd\_selinux - Security Enhanced Linux Policy for the httpd daemon

#### DESCRIPTION

DESCRIPTION<br>Security-Enhanced Linux secures the httpd server via flexible mandatory Startet den Kernel mit de Startet den Kernel mit de Startet de Startet de Startet de Startet de Startet de Sta<br>SELinux de Startet de Startet de Startet de Startet de Startet de Startet de Startet de Startet de Startet de access control.

#### FILE CONTEXTS

SELinux requires files to have an extended attribute to define the file<br>type Reliev governs the access deemens have to these files sELinux httpd policy is very flexible allowing users to setup their web services<br>in as secure a method as possible. type. Policy governs the access daemons have to these files. SELinux in as secure a method as possible.

The following file contexts types are defined for httpd:

httpd sys content t

nttpd\_sys\_content\_t<br>- Set files with httpd\_sys\_content\_t if you want httpd\_sys\_script\_exec\_t Eventuell abweichende Fehler- und der Scripts from access.<br>Eventuell abweichende Fehlerscripts and the daemon to read the file, and disallow other non sys

tpd\_sys\_script\_exec\_t<br>Set\_cgi\_scripts\_with\_bttpd\_sys\_scri httpd\_sys\_script\_exec\_t

- Set cgi scripts with httpd\_sys\_script\_exec\_t to allow them to run with

#### **Modified System Utilities**

- ▶ "Z" is the answer for SELinux
	- $\blacktriangleright$  1s -Z
	- $\blacktriangleright$  id  $-Z$
	- **P** ps auxZ
	- **L**sof -Z
	- hetstat -Z
	- find / -context=

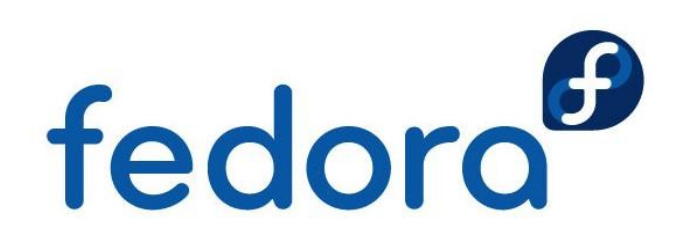

## **Modified System Utilities**

#### $\rho$  cp

**Inderits context from parent directory or sets the** context based on the system standard

▶ option "-a" keeps the source (original) context

mv

- $\blacktriangleright$  keeps the source (original) context
- **b** install
	- **Sets security context based on system defaults**
- **Exceptions via restorecond**

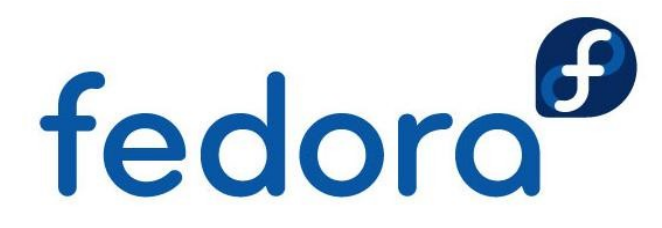

#### **SELinux Packages & Utilities**

- **IDED** libselinux is the default SELinux library
- **libselinux-utils** 
	- ▶ getenforce: tells enforcing/permissive/disabled
	- setenforce 0/1: sets permissive/enforcing
	- ▶ selinuxenabled: SELinux status for scripting
	- matchpathcon: tells default context
	- ▶ avcstat: displays SELinux AVC statistics
- **I** libselinux-python and libselinux-ruby
	- **API bindings to libselinux**

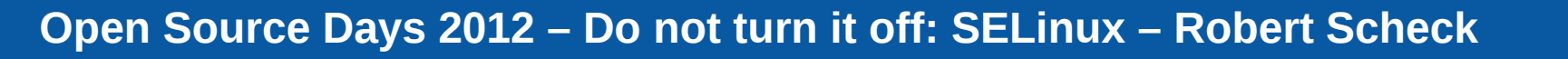

fedoro

## **Policycoreutils**

- **•** genhomedircon, fixfiles, setfiles, chcat, restorecon, restorecond
- ▶ audit2allow, audit2why
	- **Show/understand SELinux AVC messages**
- **Secon** 
	- **See context of files and programs**
- **Semodule, semodule deps, semodule link,** semodule expand, semodule package
	- **Management of modules**

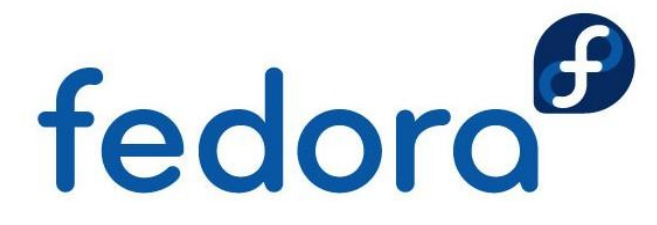

#### **Understand SELinux Messages**

- ▶ Access Vector Cache (AVC)
	- /var/log/messages (without auditd)
	- /var/log/audit/audit.log (with auditd)

type=AVC msq=audit(1140184056.443:78): avc: denied { use } for  $\leftrightarrow$ pid=2185 comm="mingetty" name="ptmx" dev=tmpfs ino=699  $\leftrightarrow$ scontext=system\_u:system\_r:getty\_t:s0  $\leftrightarrow$ tcontext=system\_u:system\_r:kernel\_t:s0 tclass=fd

type=AVC msq=audit(1166017682.366:876): avc: denied { getattr } for  $\leftrightarrow$  pid=23768 comm="httpd" name="index.html" dev=dm0 ino=7996439 ↩ scontext=user\_u:system\_r:httpd\_t:s0  $\leftrightarrow$ tcontext=user\_u:object\_r:user\_home\_t:s0 tclass=file

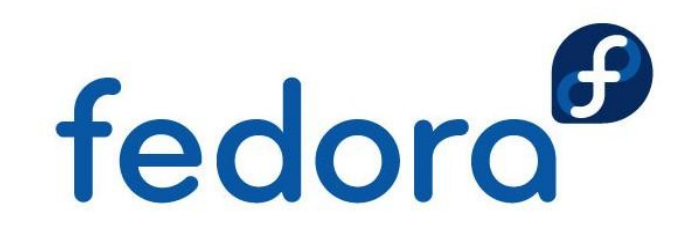

#### **Understand SELinux Messages**

- AVC messages can get created for a variety of reasons
	- a mislabeled file (wrong context)
	- a process running under wrong context
	- a bug in the SELinux policy
		- **basically an application goes down a** code path that was never tested by the policy writer and gets unexpected AVC
	- **an intruder**

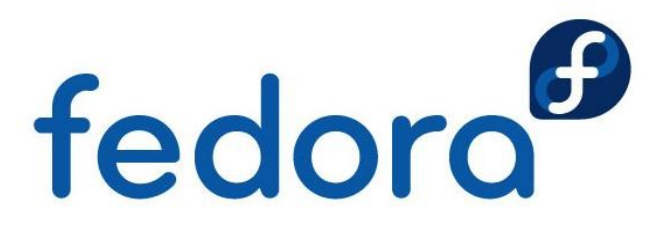

#### **Understand SELinux Messages**

#### ▶ audit2allow

- ▶ tool that generates policy "allow" rules from logs of denied operations
- audit2allow -i /var/log/audit/audit.log
	- allow httpd\_t user\_home\_t:file getattr;
- ▶ audit2why
	- **translates SELinux audit messages into a** description of why the access was denied
	- not very helpful to novice users, mostly used by policy developersfedoro

## **Analyzing AVC Messages**

AVC messages referring to files with \*: file\_t

- **major labeling problem, all files require labels**
- $\blacktriangleright$  file was created when running selinux=0
- **P** perform relabeling of the file system
	- touch / autorelabel; reboot
- ▶ new disk? restorecon -R -v /<mnt>
- **AVC messages containing default\_t** 
	- **P** probably a labeling problem
	- relabel with chcon or see above

fedoro

## **Analyzing AVC Messages**

- Many similar messages about the same file  $\overline{\phantom{a}}$ 
	- **L** usually indicates a labeling problem
	- example:
		- ▶ create file /home/robert/resolv.conf
		- mv /home/robert/resolv.conf /etc/
		- **Letc/resolv.conf**
		- **Confined domains will report errors when accessing** user home t
		-

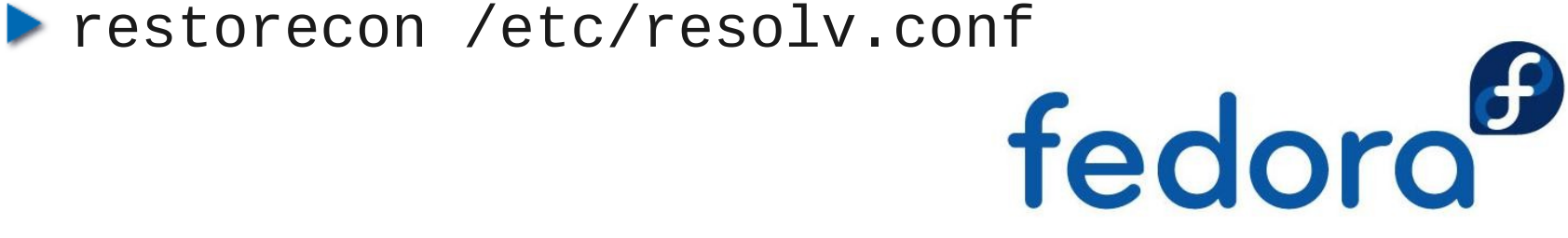

#### **SELinux Troubleshoot Tool**

#### **Setroubleshoot**

- **Service listens to audit daemon for AVC messages**
- ▶ then processes plugin database for known issues /usr/share/setroubleshoot/plugins/
- **If displays knowledge base how to handle/solve**
- **Sealert can launch browser or analyze log files**
- **Configuration for e-mail notification possible** 
	- /etc/setroubleshoot/setroubleshoot.conf

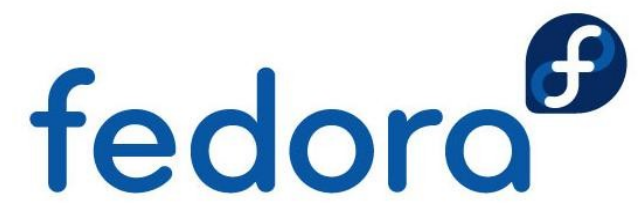

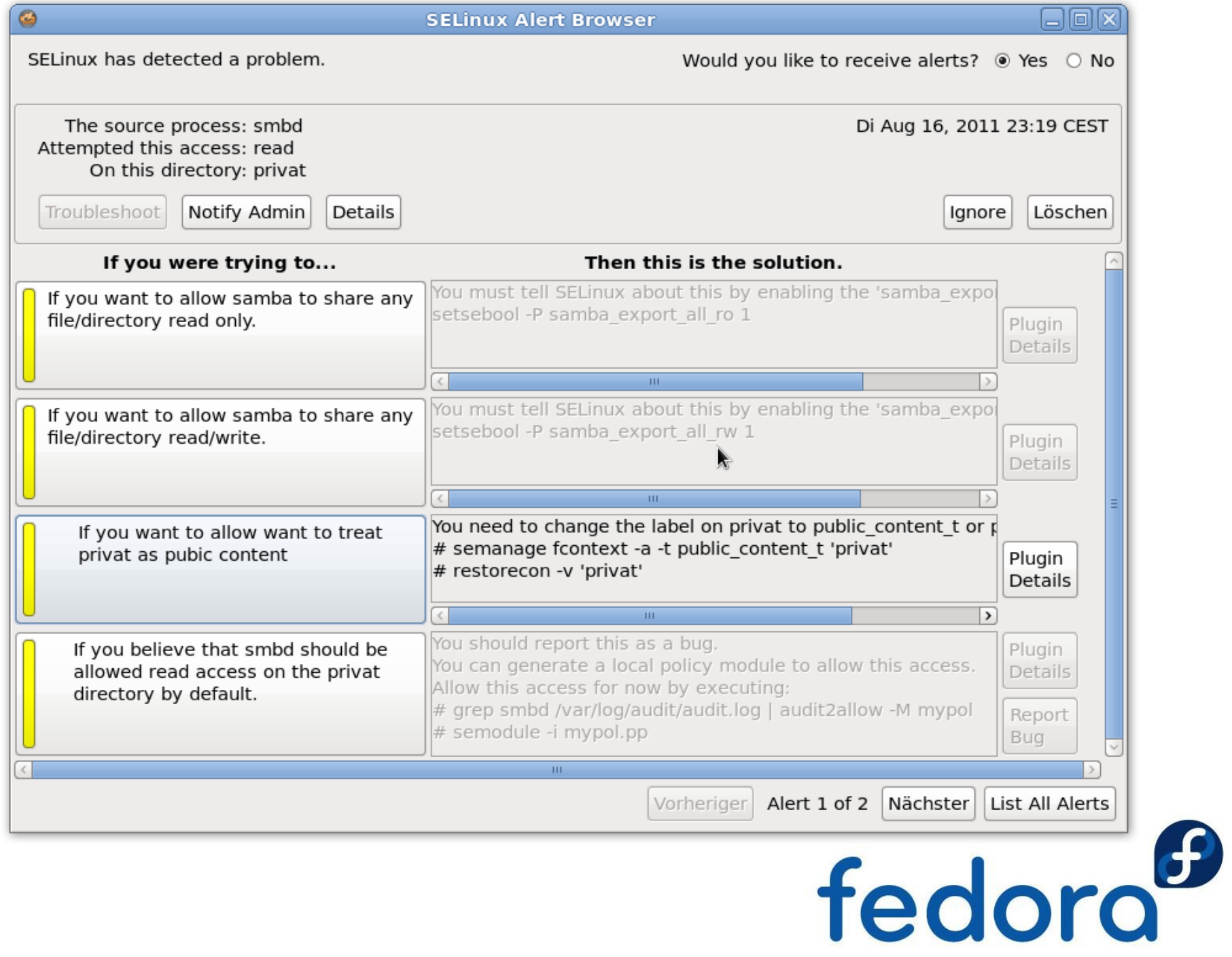

### **Missing AVC Messages**

- ▶ Applications fail with no AVC messages
	- Itry to use setenforce  $0 -$  does it work?
- **Medical avoid AVC messages**
- ▶ Fedora 14+ and Red Hat Enterprise Linux 6
	- semodule -DB # --disable\_dontaudit --build
- Red Hat Enterprise Linux 5
	- semodule -b /usr/share/selinux/targeted/enableaudit.pp
	- semodule -b /usr/share/selinux/targeted/base.pp

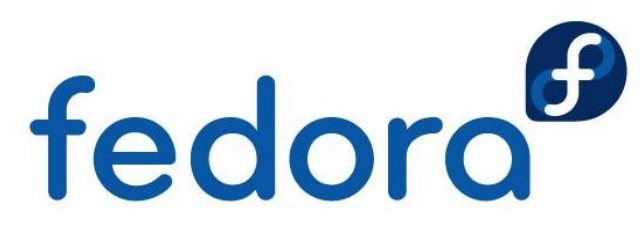

## **Managing File Labeling**

#### **Chcon**

**Figure 1** fundamental utility used to change file contexts

- $\blacktriangleright$  chcon -R -t httpd\_sys\_script\_rw\_t \ /var/www/myapp/data
- $\blacktriangleright$  chcon -t httpd\_sys\_script\_t  $\backslash$ /var/www/cgi-bin/myapp
- **modeled after chmod command**
- **Customizable types: no relabeling**

/etc/selinux/targeted/contexts/customizable\_types

- Louch / autorelabel; reboot<br>Lomplete relabeling
	- **Complete relabeling**

## **Managing File Labeling**

#### **P** restorecon

- **Sets a file back to the default context**
- **Norks on directory/file level**
- setfiles
	- **For system initialization, on file system level**
	- ▶ expects file\_contexts file to be specified
- **Fixfiles** 
	- **Script wrapper around setfiles and restorecon**
	- **RPM** name as argument for relabeling of files in package

fedoro

## **Managing File Labeling**

- matchpathcon
	- **Shows the standard context of resources**
- semanage
	- **Show/modify standard context of resources**
	- **Lacks** regular expressions for path specifications
	- **Lacks** of other functions
- system-config-selinux
	- **Performal frontend for various CLI utilities**
	- **approx.** semanage functionality

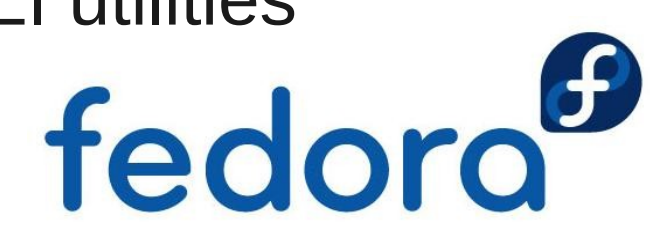

#### **SELinux Booleans**

- **Booleans are if/else statements in policy**
- Configure policy without editing policy
- **L**equence described to the proof
	- $\blacktriangleright$  getsebool -a
- **Setsebool** 
	- setsebool -P -allow=[1|0]
- system-config-selinux
- **Turns on/off sections of policy** 
	- Setsebool -P virt\_use\_usb 1 fedoro

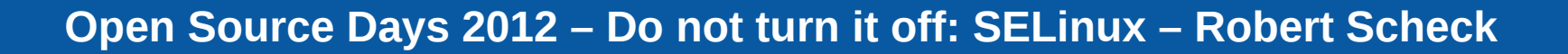

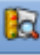

#### **SELinux Administration**

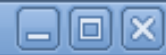

#### File Help Select: E.  $\Rightarrow$ **Status** Customized Lockdown... Revert Boolean File Labeling Filter User Mapping Active Module  $\vee$  Description Name SELinux User  $\Box$ abrt Allow ABRT to modify public files used for public file trabrt anon write Network Port Allow httpd scripts and modules execmem/execstack httpd execmem apache  $\Box$ Policy Module  $\Box$ apache Allow Apache to execute tmp content. httpd tmp exec Process Domain  $\Box$ apache Allow httpd to access nfs file systems httpd use nfs  $\Box$ apache Allow httpd to read user content httpd read user c  $\blacktriangledown$ apache Unify HTTPD to communicate with the terminal. Need httpd tty comm  $\Box$ apache Allow HTTPD scripts and modules to connect to the ne httpd can network ✓ apache Allow httpd to use built in scripting (usually php) httpd builtin scrip  $\Box$ apache Unify HTTPD handling of all content files. httpd unified apache Allow httpd to access cifs file systems httpd use cifs □  $\blacktriangledown$ apache Allow Apache to communicate with avahi service via httpd dbus avahi  $\Box$ apache Allow apache scripts to write to public content. Direc allow httpd sys so  $\Box$ apache Allow httpd to read home directories httpd enable hom  $\Box$ Allow Apache to modify public files used for public file allow httpd anon apache  $\Box$ apache Allow Apache to use mod auth pam allow httpd mod a  $\blacktriangledown$ Allow httpd to execute cgi scripts apache httpd enable cgi  $\Box$ apache Allow httpd to run gpg in gpg-web domain httpd use gpg  $\Box$ apache Allow HTTPD scripts and modules to connect to datab httpd can network Г apache Allow httpd to act as a relay httpd\_can\_networl $\frac{1}{x}$  $\vert$  >  $\vert$ HH.

#### **SELinux Modules**

#### **Modular Policy**

▶ concept of modules since Fedora Core 5

#### semodule command:

- ▶ copies the "policy package" (\* .pp) in the directory /etc/selinux/targeted/modules/active/modules
- compiles all installed  $*$  pp files into new policy file /etc/selinux/targeted/policy/policy.24
- ▶ creates the new file\_context file and also file context.homedirs
- **loads new policy**

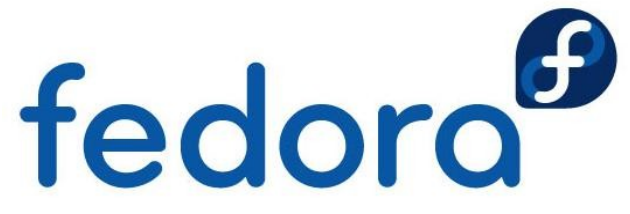

#### **SELinux Modules**

- semodule command:
	- semodule -l
		- lists all SELinux modules currently loaded
	- semodule -i /usr/share/selinux/targeted/gpg.pp
	- semodule -i mymodule.pp
		- ▶ loads (installs) a "policy package"
	- semodule -r mymodule
		- ▶ unloads (removes) a "policy package"

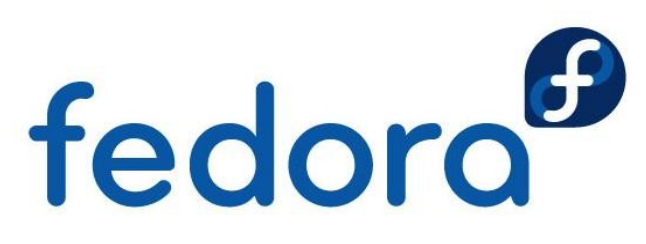

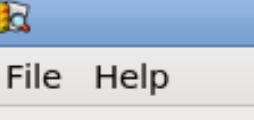

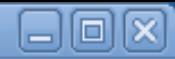

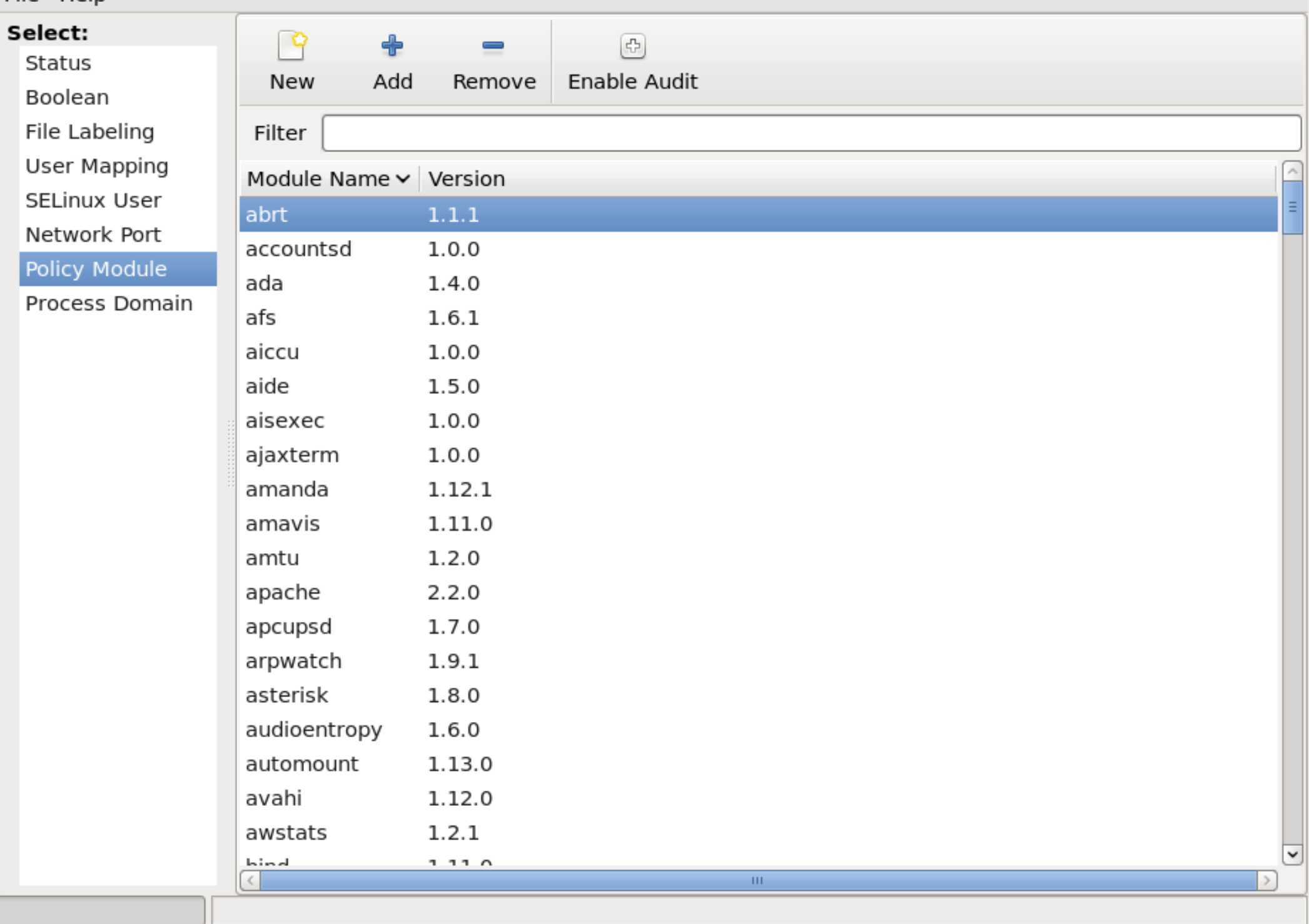

## **Generating Policy Modules**

- **Policy modules consist out of three files** 
	- **Type Enforcement file (\*.te)** 
		- **Exercise 2.1 Follow rules and interface calls associated** with the confined domain
	- **File Context file (\*.fc)** 
		- **Labels** contains all resource labels of the module
	- **Interface File (\*.if)** 
		- **Exercise 20 Features** contains all interfaces used by other domains to interact with this confined domain
		- **DOMAIN\_domtrans,** DOMAIN\_read\_config

fedora<sup>6</sup>

#### **Policies with audit2allow**

- **Making small customizations to policy**
- grep httpd\_t /var/log/audit/audit.log \ | audit2allow -M mypolicy
	- **•** generates a  $*$  te file and compiles it into a  $*$  . pp binary file
- semodule -i mypolicy.pp

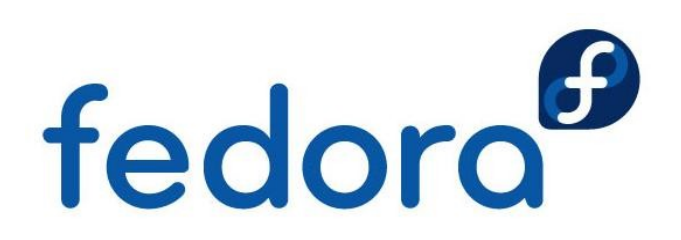

## **Managing SELinux Systems**

- ▶ semanage framework since Fedora Core 5
- **Avoids many own policies/modules**
- **Example:** 
	- **Without semanage framework:** 
		- ▶ allowing Apache to listen on port 81
		- **Pequired policy sources and tools**
	- with semanage framework:
		- semanage port -a -t http\_port\_t -P tcp 81

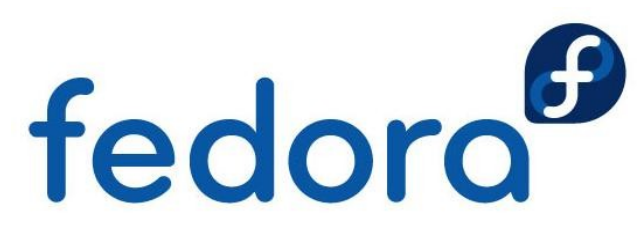

#### **semanage Commands**

#### **SELinux users**

- semanage user -1
- semanage user -a guest\_u
- **Linux to SELinux user mapping** 
	- semanage login -a -s guest\_u robert

#### **File context**

semanage fcontext -a -t \ httpd\_bugzilla\_script\_exec\_t \ '/usr/share/bugzilla/cgi(/.\*)?'<br>
fedoro

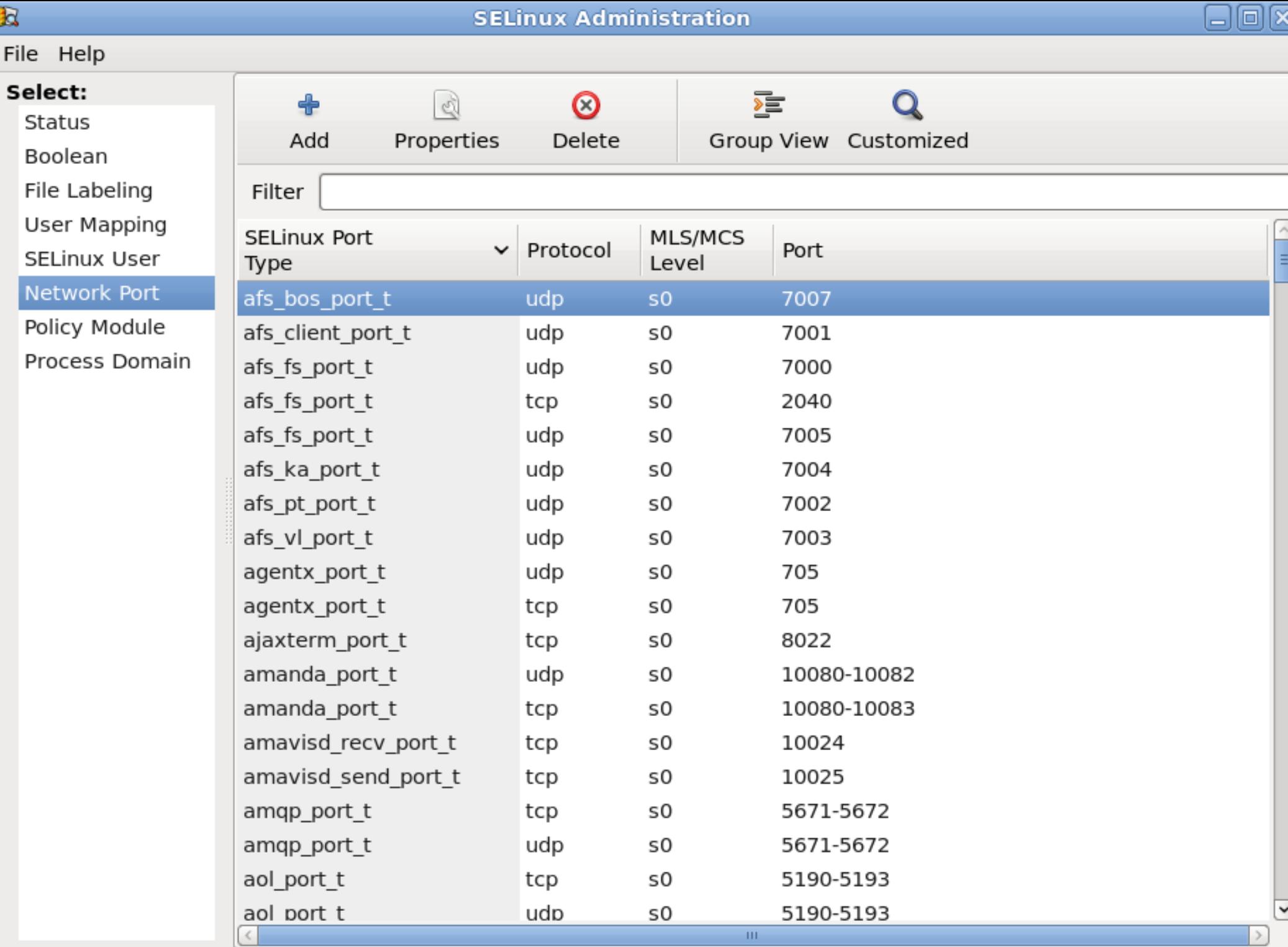

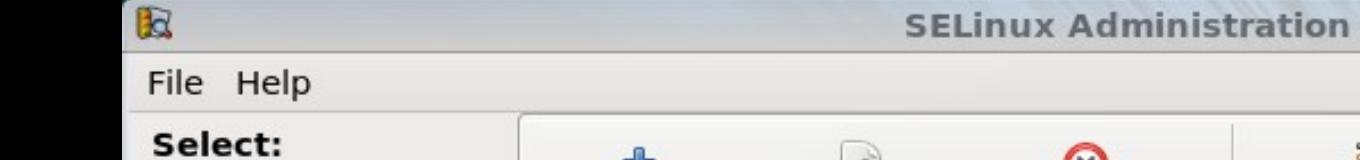

Status

Boolean

File Labeling

**User Mapping** 

SELinux User

Network Port

Policy Module

Process Domain

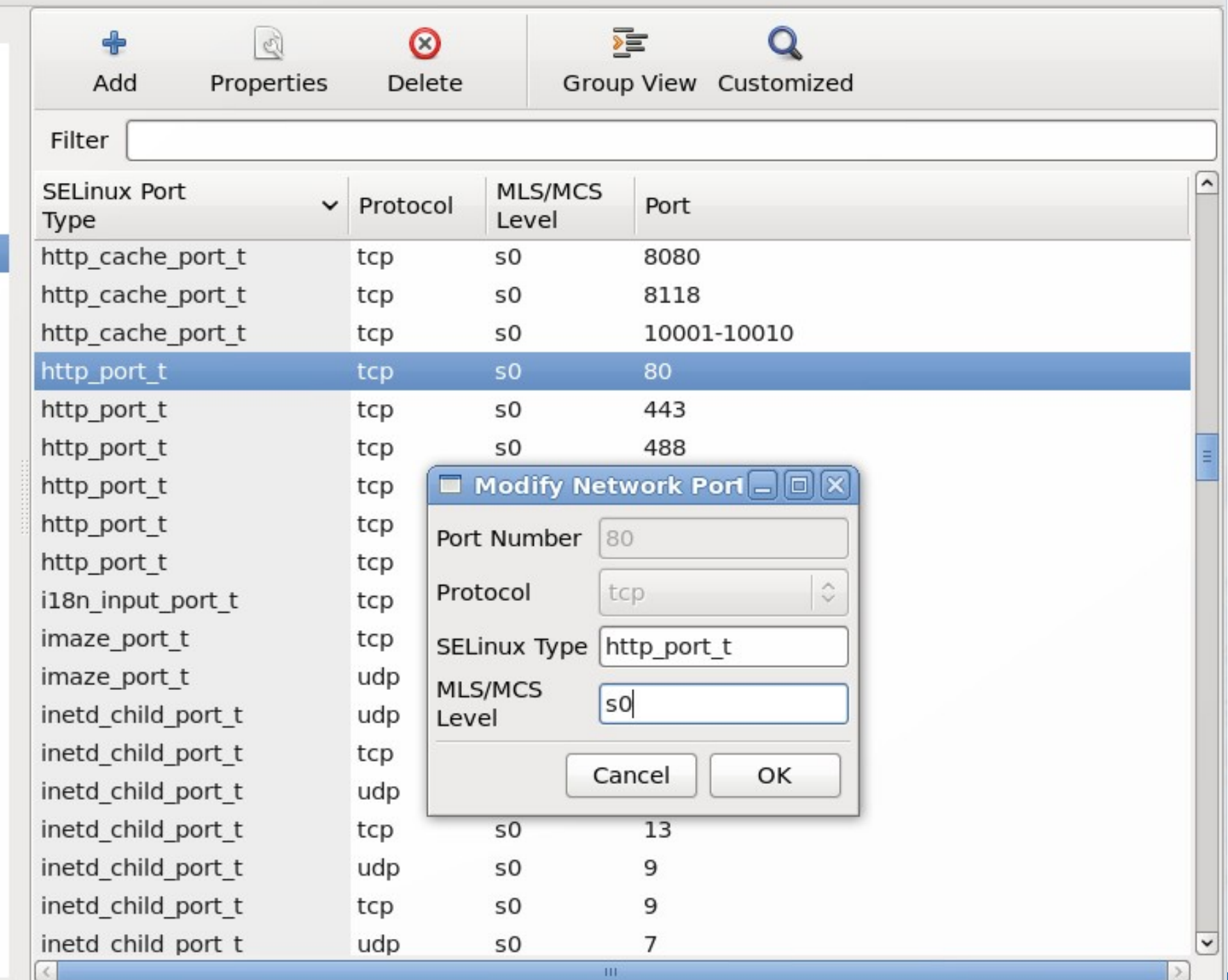

 $\Box$  $\Box$  $\times$ 

## **Auditing**

- **Audit system receives SELinux events**
- **No auditd process running** 
	- ▶ AVCs in /var/log/messages and dmesg
- ▶ With auditd process running
	- ▶ AVCs in /var/log/audit/audit.log
- **Full auditing requires kernel parameter** 
	- $\blacktriangleright$  audit=1

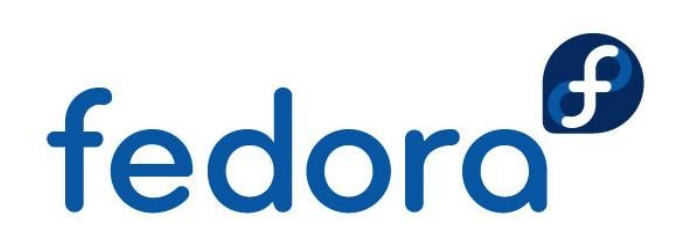

#### **LSPP, CAPP & RBAC: EAL 4+**

- **Labeled Security Protection Profile (LSPP)** 
	- **►** protection profile with MLS/MCS and MAC ( $\rightarrow$  B1)
- ▶ Controlled Access Protection Profile (CAPP)
	- **•** protection profile with users/authentication ( $\rightarrow$  C1)
- ▶ Role-Based Access Control (RBACPP)
	- **Peropeerively** profile with role-based access control
- ▶ Evaluation Assurance Level (EAL 4+)
	- **Level of tests and documentation**
	- **Musta** methodically developed, tested and reviewed

**Open Source Days 2012 – Do not turn it off: SELinux – Robert Scheck**

fedoro

#### **aureport**

- ▶ Generate summary reports of audit logs
	- $\blacktriangleright$  -a report about AVC messages
	- $\blacktriangleright$  -i interpret numeric fields for human consumption
	- **-ts** "start time" -te "end time"
		- aureport -a -ts 1:00:00
- **--success / --failed default is both**
- $\blacktriangleright$  --summary totals of events

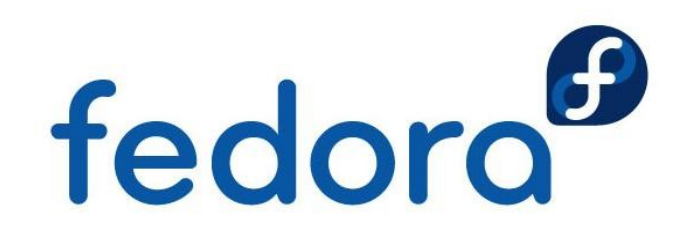

#### **ausearch**

- ▶ Search audit daemon logs
	- $\blacktriangleright$  -m avc event type, e.g. AVC messages
	- $\blacktriangleright$  -ts start time of search
	- $\blacktriangleright$  -x executable file
		- ausearch -m avc -ts 1:00:00 -x named

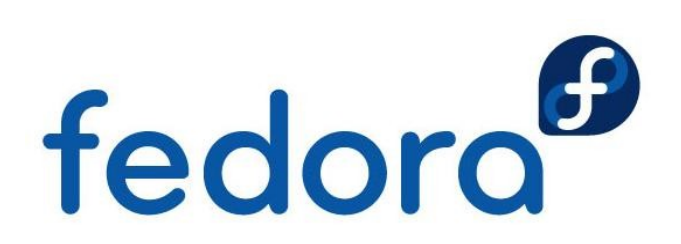

#### **Conclusion**

- **SELinux** 
	- $\blacktriangleright$  just use it
	- **P** please do not turn it off
	- **Peally protects against intrusion**
	- lackson NSA grade security for free

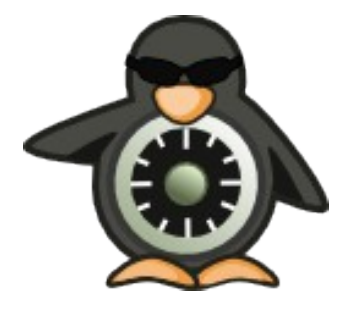

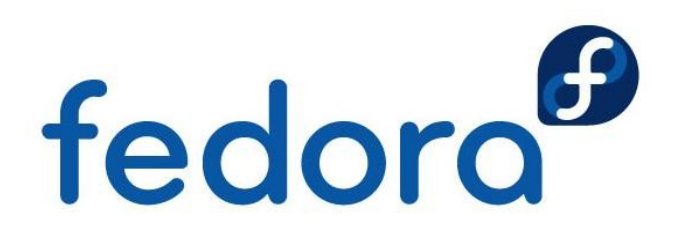

#### **Further Resources**

#### **Information**

- http://www.nsa.gov/research/selinux
- http://docs.fedoraproject.org/en-US/  $\leftrightarrow$ Fedora/13/html/Security-Enhanced\_Linux/
- **http://fedoraproject.org/wiki/SELinux**

#### **Mailing lists**

- selinux@tycho.nsa.gov
- ▶ selinux@lists.fedoraproject.org

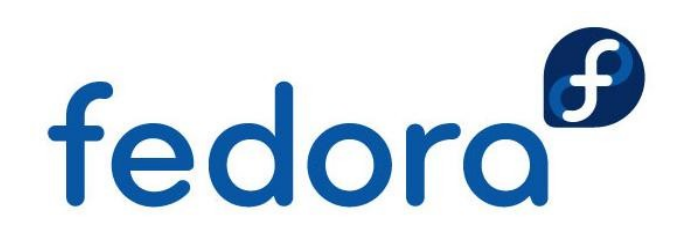

# **Questions?**

fedora<sup>®</sup>

 $\overline{O}$ 

# **Thank you!**